## **Learning Platforms** - Password Reset

The Link Academy

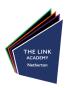

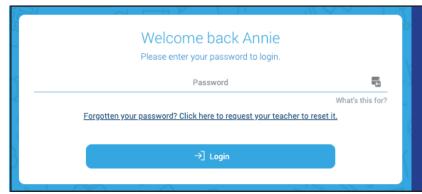

## **HegartyMaths**

The school does not have access to your password, if you forget it you will need to submit a request for your teacher to reset it. Follow the usual login method and click the reset link. Please note that this will take time, so please make a note of your password to avoid resetting it.

This platform automatically logs in via RM Unify.

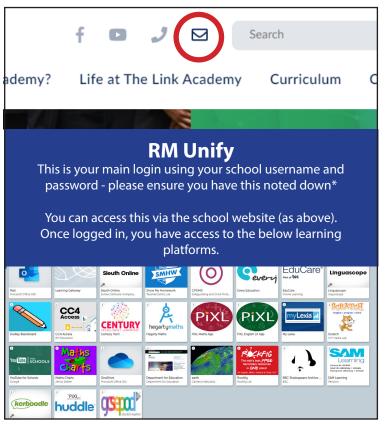

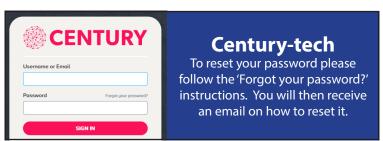

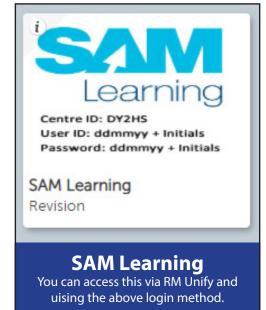

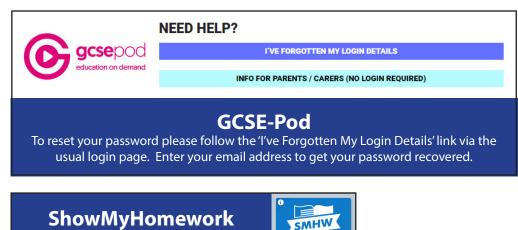

Show My Homework

<sup>\*</sup>If you do require assistance please email itsupport@thelinkacademy.org.uk or your ICT teacher.